# **PERTEMUAN 14 MENGONTROL AKSES USER**

## **Tujuan Pembelajaran :**

- Membuat User dan Privilege
- Pengaturan Role
- Penggunaan statement GRANT dan REVOKE untuk mengatur object privileges

### **TEORI DAN PERCOBAAN**

### **14.1. Mengontrol Akses User**

Pada lingkungan dengan banyak user, perlu dipelihara keamanan data (security) untuk mengakses dan menggunakan database.

Dengan security dari Oracle Server maka kita bisa :

- Mengontrol akses database
- Memberikan akses terhadap object spesifik yang ada dalam database
- Mengkonfirmasi pemberian privilege (hak akses) dalam data dictionary
- Membuat synonym untuk object database

Database security dapat dikelompokkan menjadi 2 (dua) hal :

- System security
- Data security

System security meliputi akses dan penggunaan database pada level system, semisal username dan password, ruang disk yang dialokasikan ke user, dan operasi system yang diperbolehkan pada user. Database security meliputi akses dan penggunaan database object dan perlakuan yang bisa diberikan oleh user terhadap object dari database.

# **14.2. Privileges**

- Privilege adalah hak atas sesuatu.
- System privilege adalah hak akses terhadap database
- Object privilege adalah hak untuk memanipulasi isi dari database object
- Schema (skema) adalah kumpulan object, semisal table, view dan sequence.

Ada lebih dari 80 lebih privilege yang tersedia. DBA memiliki level privilege tertinggi yang bisa melakukan :

- Pembuatan user baru : CREATE USER
- Menghapus user : DROP USER
- Menghapus table : DROP ANY TABLE
- Membackup table : BACKUP ANY TABLE

### **14.3. Pembuatan User**

Untuk membuat user baru digunakan perintah CREATE USER.

*Percobaan 1* : Buat user baru dengan nama scott2 dan password macan

```
SQL> CREATE USER scott2
  2
    IDENTIFIED BY macan;
User created.
```
Sekali user dibuat, maka DBA dapat memberikan system privilege yang spesifik terhadap user tersebut, yaitu :

- CREATE SESSION : untuk berhubungan dengan database
- CREATE TABLE : untuk membuat table dalam skema user
- CREATE SEQUENCE : untuk membuat sequence
- CREATE VIEW : untuk membuat view
- CREATE PROCEDURE : untuk membuat procedure

*Percobaan 2* : Berikan privilege kepada user SCOTT2 untuk membuat table, sequence dan view.

SQL> GRANT CREATE TABLE, CREATE SEQUENCE, CREATE VIEW 2 TO scott2;

Grant succeeded.

#### **14.4. Role**

Role adalah nama dari sekumpulan privilege yang saling berelasi dan diberikan pada user. Role dibuat untuk mempermudah proses pemberian dan pelepasan privilege. Hal pertama yang dikerjakan sehubungan dengan role adalah : pertama role dibuat dengan perintah CREATE ROLE *nama\_role.* Kemudian DBA dapat menandai privilege apa saja yang diberikan kepada role. Setelah itu baru ditentukan user mana saja yang boleh memiliki role tersebut.

```
Percobaan 3 : Buat role manager
```

```
SQL> CREATE ROLE manager;
```
Role created.

*Percobaan 4* : Berikan privilege untuk membuat table dan view pada role manager.

SQL> GRANT create table, create view 2 TO manager; Grant succeeded.

*Percobaan 5* : Berikan role manager ke BLAKE dan CLARK.

```
SQL> GRANT manaqer to BLAKE,CLARK;
```
Grant succeeded.

#### **14.5. Perubahan Password**

Setiap user dapat merubah sendiri passwordnya dengan perintah ALTER USER.

```
Percobaan 6 : Ubah password dari user SCOTT2 menjadi singa.
```

```
SQL> ALTER USER scott2
 2 IDENTIFIED BY singa;
```
User altered.

### **14.6. Object Privileges dan Pembuatannya (Grant privileges)**

Object privilege adalah privilege yang sesuai untuk membentuk perlakukan terhadap object database. Tabel berikut menjelaskan ada tidaknya object privilege terhadap suatu object dalam database.

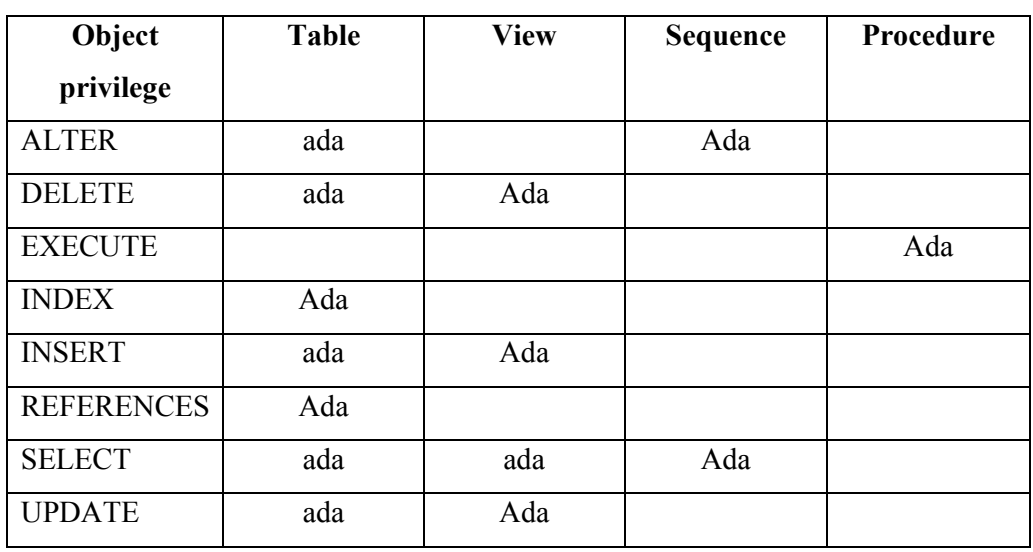

Perintah untuk memberikan object privilege :

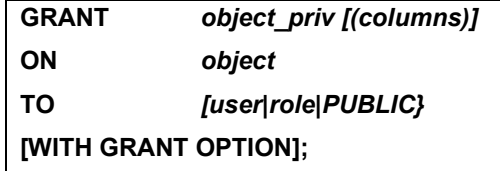

*Percobaan 7* : Berikan object privilege SELECT pada table EMP, untuk user BLAKE dan CLARK. SQL> GRANT select 2 ON emp  $3-10$ **BLAKE, CLARK;** Grant succeeded.

*Percobaan 8* : Berikan object privilege UPDATE pada kolom DNAME dan LOC pada table DEPT, untuk user BLAKE dan CLARK. SQL> GRANT UPDATE(dname,loc)  $\mathbf{2}$ **ON** dept 3 T<sub>0</sub> BLAKE, CLARK;

Grant succeeded.

### **14.7. Penggunaan WITH GRANT OPTION dan PUBLIC**

Dengan penambahan WITH GRANT OPTION pada saat memberikan suatu object privilege, maka akan membuat user yang diberi object privilege dapat memberikan hak yang diberikan atasnya itu kepada user yang lain.

```
Percobaan 9 : Berikan object privilege SELECT dan INSERT pada table DEPT 
kepada user SCOTT2, dan berikan keyword WITH GRANT OPTION, agar user 
SCOTT2 bisa memberikan object privilege yang serupa pada user yang lain. 
SOL> GRANT SELECT.INSERT
     ON
            DEPT
  2^{\circ}3
     T<sub>0</sub>
            SCOTT2
    WITH GRANT OPTION;
  4
Grant succeeded.
Jika pada saat pemberian suatu object privilege diberikan keyword PUBLIC,
```
maka akan menyebabkan object privilege yang didefinisikan diberikan ke semua user yang ada dalam system.

*Percobaan 10* : Berikan object privilege SELECT pada table DEPT yang dimiliki oleh SCOTT kepada semua user yang ada dalam system. **SQL> GRANT SELECT** ON SCOTT.DEPT  $\mathbf{2}$ 3 **TO PUBLIC;** Grant succeeded.

### **14.8. Pemeriksaan Privileges**

Untuk memeriksa keberadaan dari privilege, dapat dilihat pada data dictionary berikut :

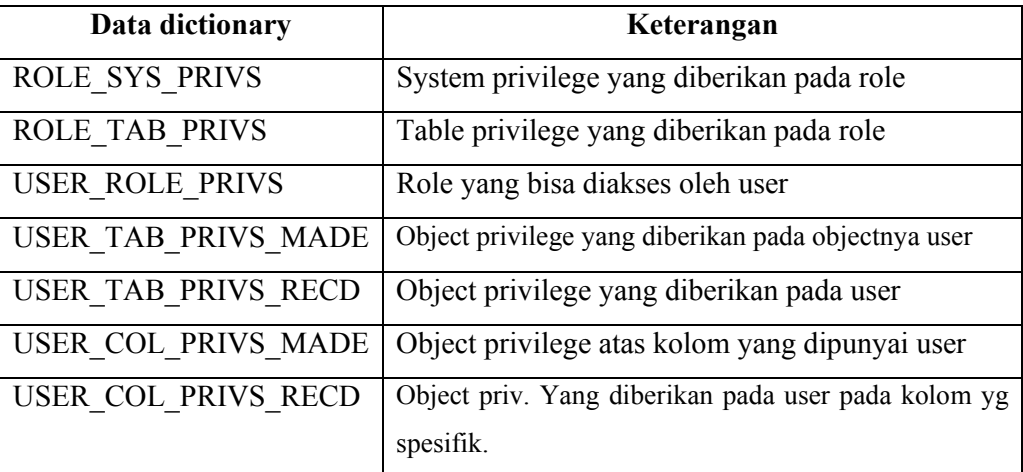

## **14.9. Revoke (menghapus) Object Privileges**

Untuk menghapus privilege, digunakan perintah REVOKE. Dengan perintah REVOKE, privilege yang diberikan ke user yang lain melalui WITH GRANT OPTION juga akan dihapus.

Sintak umum dari REVOKE :

 **REVOKE {privilege ], privilege …]|ALL} ON object FROM {user[, user …]|role|PUBLIC} [CASCADE CONSTRAINTS];** 

```
Percobaan 11 : Hapus privilege SELECT dan INSERT yang diberikan pada user 
BLAKE dan CLARK pada table DEPT. SQL> REVOKE select,insert
  2^{\circ}0N
             DEPT
             BLAKE, CLARK;
  3
    FROM
Revoke succeeded.
```